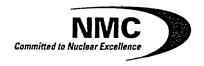

Nuclear Management Company, LLC Point Beach Nuclear Plant 6610 Nuclear Road Two Rivers, WI 54241

NRC 2002-0102 10 CFR 50.54(f)

November 15, 2002

U.S. Nuclear Regulatory Commission ATTN: Document Control Desk Washington, DC 20555

Docket 50-266
Point Beach Nuclear Plant (PBNP), Unit 1
Thirty-day response to NRC Bulletins 2001-01, 2002-01, and 2002-02 for Reactor Vessel Head and Vessel Head Penetration Nozzle Inspection Findings

On August 3, 2001, the Nuclear Regulatory Commission (NRC) transmitted Bulletin (BL) 2001-01, "Circumferential Cracking of Reactor Pressure Vessel Head Penetration Nozzles." On March 18, 2002, the NRC transmitted BL 2002-01, "Reactor Pressure Vessel Head Degradation and Reactor Coolant Pressure Boundary Integrity." On August 9, 2002, the NRC transmitted BL 2002-02, "Reactor Pressure Vessel Head and Vessel Head Penetration Nozzle Inspection Programs."

In BL 2001-01 the NRC requested addressees provide within 30 days after plant restart following the next refueling outage; a description of the extent of any vessel head penetration nozzle leakage and cracking detected, including the number, location, size, and nature of each crack detected. Furthermore, if cracking is detected, the report is required to include a description of the inspections, repairs, and other corrective actions taken to satisfy applicable regulatory requirements.

In BL 2002-01 the NRC requested addressees provide within 30 days after plant restart following the next inspection of the reactor pressure vessel head; the inspection scope (if different than that provided in response to BL 2002-01, Item 1.D) and results, including the location, size and nature of any degradation detected. Furthermore, the report is required to include the corrective actions taken and the root cause of the degradation.

In BL 2002-02 the NRC requested addresses provide within 30 days after plant restart following the next inspection of the reactor pressure vessel head and vessel head penetration nozzles; the inspection scope and results, including the location, size, extent, and nature of any degradation (e.g., cracking, leakage, and wastage) that was detected. Furthermore, the report is required to include details of the non-destructive examination (NDE) used (i.e., method, number, type, and frequency of transducers or transducer packages, essential variables, equipment, procedure and personnel qualification requirements, including personnel pass/fail criteria), and criteria used to determine whether an indication, "shadow," or "backwall anomaly" is acceptable or rejectable.

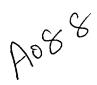

NRC 2002-0102 Page 2

On October 16, 2002, Nuclear Management Company, LLC (NMC) completed its most recent refueling outage of Point Beach Nuclear Plant (PBNP) Unit 1. Attached to this letter is a discussion of the inspection scope and results, details of the NDE used, and the acceptability of the limited ultrasonic testing (UT) examinations performed on four of the forty-nine penetrations.

Additionally, Westinghouse Electric Company performed a probabilistic analysis to determine whether the inspection results to date on PBNP Unit 1 control rod drive mechanism (CRDM) penetrations provide a risk-informed basis for pursuing a return to power. Proprietary and non-proprietary versions of the probabilistic analysis are provided in Enclosures 1 and 2, respectively. Both reports in Enclosures 1 and 2 are titled, "Probabilistic Analysis of the Safety Risk Associated with Point Beach Unit 1 Nuclear Plant's Unexamined CRDM Penetrations."

Enclosed in this letter is a Westinghouse authorization letter, CAW-02-1559 (Enclosure 3), an accompanying affidavit (Enclosure 4), Proprietary Information Notice (Enclosure 5), and Copyright Notice (Enclosure 6).

As Enclosure 1 contains information proprietary to Westinghouse Electric Company, it is supported by an affidavit signed by Westinghouse, the owner of the information. The affidavit sets forth the basis on which the information may be withheld from public disclosure by the Commission and addresses with specificity the considerations listed in paragraph (b) (4) of 10 CFR 2.790 of the Commission's' regulations. Accordingly, it is respectfully requested that the information which is proprietary to Westinghouse be withheld from public disclosure in accordance with 10 CFR 2.790 of the Commission's' regulations.

Correspondence with respect to the copyright or proprietary aspects of the items listed above or the supporting Westinghouse Affidavit, should reference CAW-02-1559 and should be addressed to H. A. Sepp, Manager of Regulatory and Licensing Engineering, Westinghouse Electric Company, P.O. Box 355, Pittsburgh, Pennsylvania 15230-0355.

Enclosure 7 to this letter contains the nozzle 1 examination results as presented in Framatome ANP document "Point Beach U1R27 Reactor Head CRDM Nozzle Ultrasonic Examination Report", dated October 5, 2002.

This letter contains no new commitments and no revisions to existing commitments.

I declare under penalty of perjury that the foregoing is true and accurate. Executed on November 15, 2002.

RDS/kmd

Viće President

NRC 2002-0102 Page 3

Attachment:

PBNP Unit 1 RPV Head and VHP Nozzle Inspection Discussion

Enclosures:

- "Probabilistic Analysis of the Safety Risk Associated with Point Beach Unit 1 Nuclear Plant's Unexamined CRDM Penetrations", (Proprietary)
   "Brobabilistic Analysis of the Safety Risk Associated with Point Roach
- 2 "Probabilistic Analysis of the Safety Risk Associated with Point Beach Unit 1 Nuclear Plant's Unexamined CRDM Penetrations", (Non-Proprietary)
- 3 Westinghouse Proprietary Authorization Letter, CAW-02-1559
- 4 Westinghouse Affidavit
- 5 Westinghouse Proprietary Information Notice
- 6 Westinghouse Copyright Notice
- 7 "Point Beach U1R27 Reactor Head CRDM Nozzle Ultrasonic Examination Report"

cc (with enclosures):

Project Manager, PBNP, USNRC, NRR

cc (without enclosures):

Regional Administrator, USNRC, Region III NRC Resident Inspector – PBNP To see attachments go to our Agencywide Documents Access and Management System (ADAMS) Document Number: ML023290494. The url for accessing ADAMS is: <a href="http://www.nrc.gov/reading-rm/adams.html">http://www.nrc.gov/reading-rm/adams.html</a>